# le cnam

## [Ressourcesinformatiques](https://ressources-informatiques.cnam.fr/)

## **Les logiciels de la DSI**

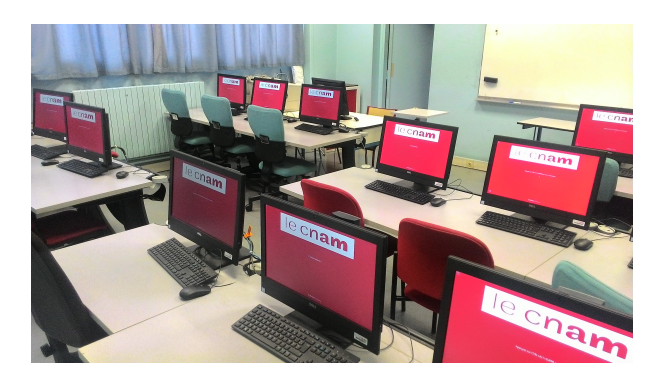

Dans ces pages, vous allez trouver:

la [liste des logiciels](https://ressources-informatiques.cnam.fr/les-logiciels-installes-dans-les-salles-57335.kjsp?RH=DSI-wunix) (Windows et Unix) installés dans les salles pour les auditeurs du Cnam, **Pour votre ordinateur personnel:** des informations et des liens de téléchargement concernant des [utilitaires](https://ressources-informatiques.cnam.fr/les-utilitaires-telechargeables-55368.kjsp?RH=DSI-wunix) [Statgraphics](https://depotstat.cnam.fr/index_statgraphics.php) (Compte siscol est obligatoire) [SAS](https://depotstat.cnam.fr/) (Compte siscol est obligatoire)

#### **Office 365**

Le Cnam offre des licences "Microsoft Office 365" (Word, Excel, Powerpoint, Access, Outlook, Skype Entreprise, OneDrive professionnel, OneNote...) accessible depuis l'[espace ENF](https://lecnam.net) de l'auditeur ou de l'enseignant.

#### **[Microsoft Azure Dev Tools for Teaching](https://azureforeducation.microsoft.com/devtools)**

Les outils de développement et les ressources d'apprentissage qui faisaient auparavant partie de votre compte Imagine sont désormais disponibles avec Azure Dev Tools for Teaching. Connectez-vous en cliquant sur le bouton bleu Sign In: vous serez dirigé vers une page vous demandant de vous connecter à l'aide d'un compte lecnam.net. (Attention ne pas communiquer ses coordonnées bancaires)

### **Assistance auditeurs**

- **les appariteurs:** 01 40 27 29 68 ou 2116
- ou écrire à <u>assistance@cnam.fr</u>

<https://ressources-informatiques.cnam.fr/les-logiciels-de-la-dsi-57334.kjsp?RH=DSI-wunix>